¿Quieres ingresar al sitio privado y aún no tienes registrado tu correo electrónico?

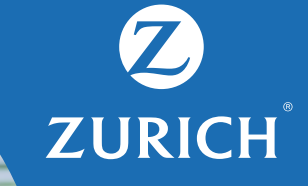

## Te invitamos a realizarlo de forma sencilla desde la web.

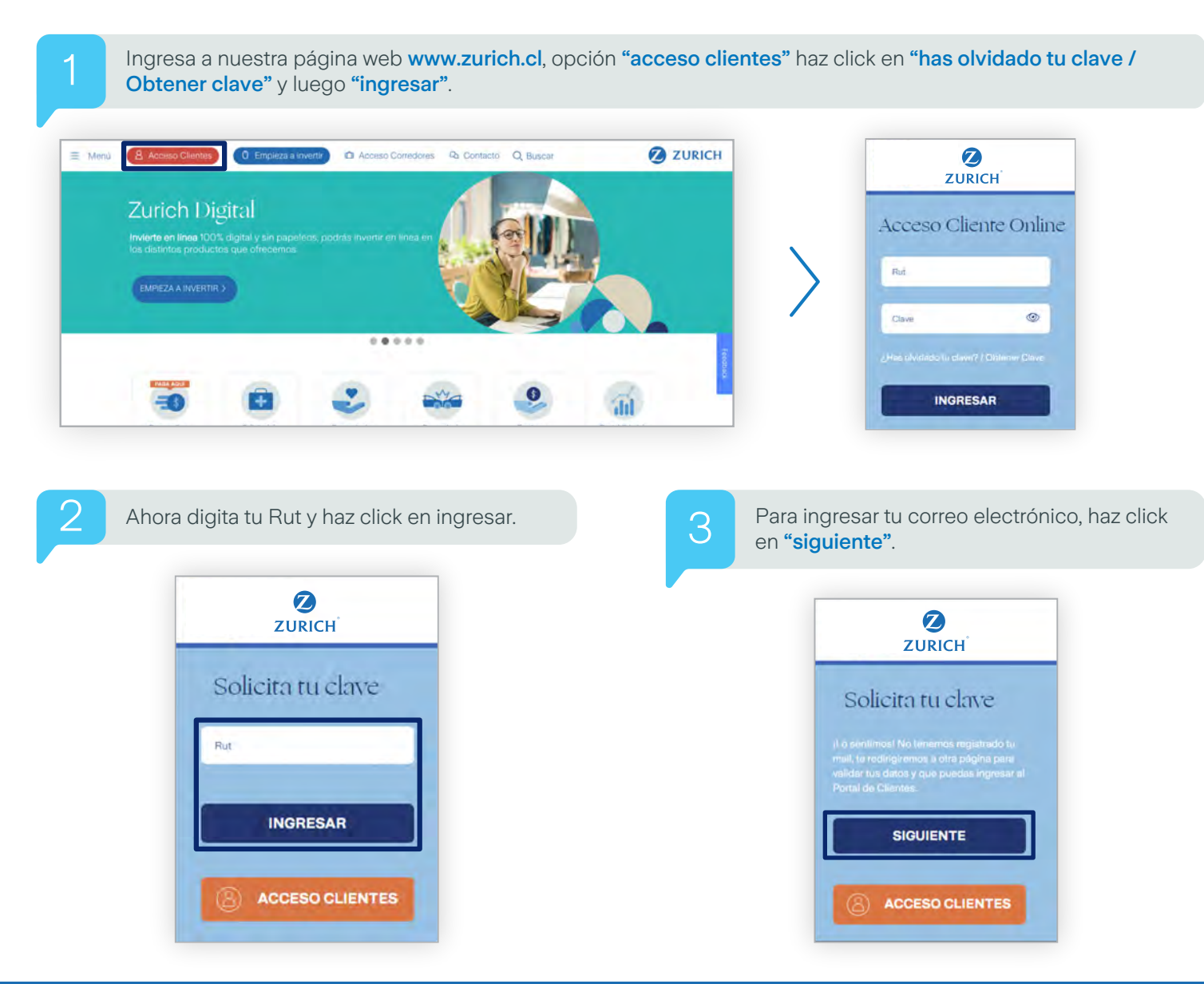

## ¿Quieres ingresar al sitio privado y aún no tienes registrado tú correo electrónico?

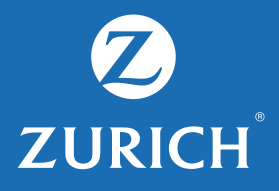

1 Ingresa nuevamente tu Rut y número del documento, luego haz click en "aceptar".

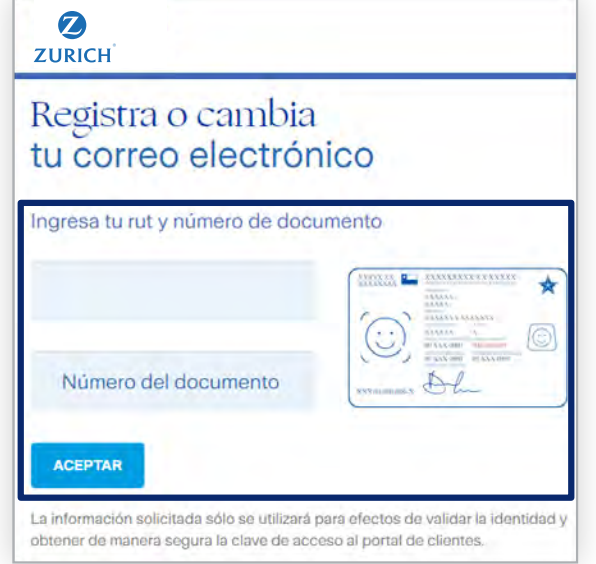

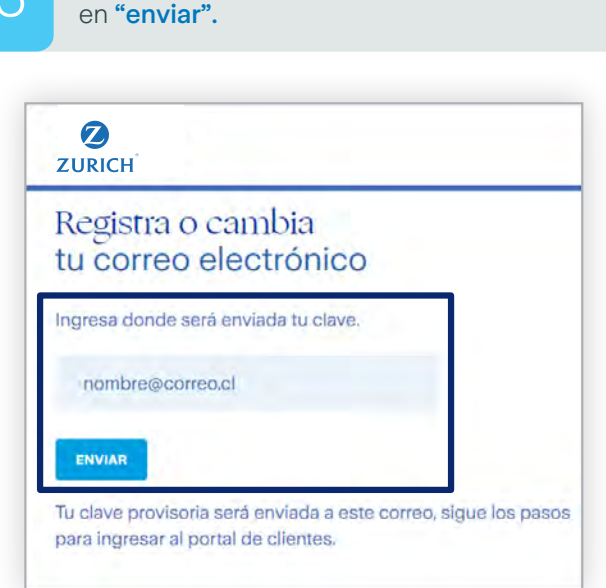

Ingresa tu correo electrónico, luego haz click

Finalmente, te llegará una notificación vía correo electrónico, donde encontrarás tu clave y podrás ingresar al<br>O portal.

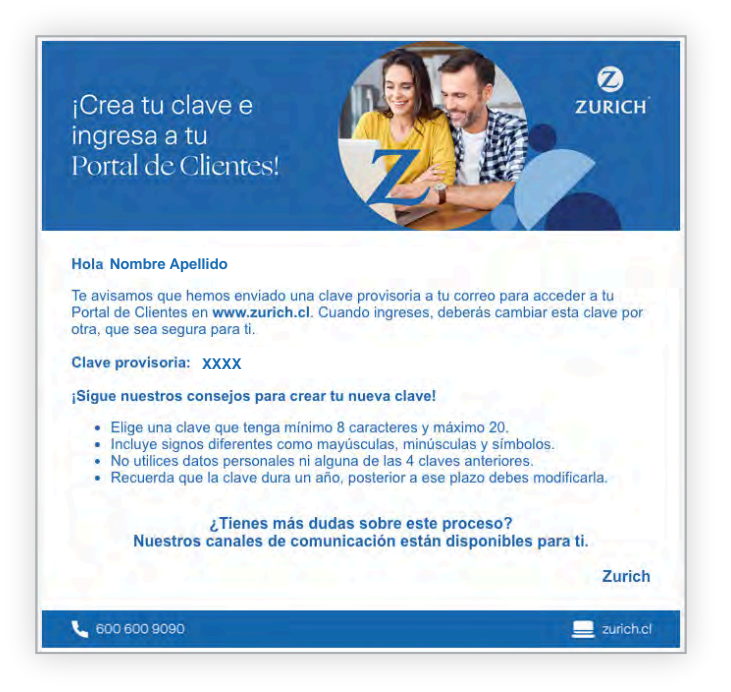